1234567

0.1234567

$$
=
$$
  
2<sup>3</sup> =2+3 =2-3 =2<sup>3</sup> =2<sup>3</sup> =2/3 =2<sup>3</sup>

1:^, 2:\*/, 3:+-  $\qquad \qquad \qquad 0$  $=2+3*4$   $=(2+3)*4$   $=3*2^2$   $=(3*2)^2$   $=(3+6)^2$ 

$$
A12
$$

 $=$ A12+B12

$$
(\begin{array}{c}) \div \\ (\end{array}) \times 0.4
$$
  

$$
(\begin{array}{c}) \times 0.4 \\ (100) \times 0.9 \\ \div \end{array})\%
$$

## Excel the state of the state of the state of the state of the state of the state of the state of the state of the state of the state of the state of the state of the state of the state of the state of the state of the stat

 $= sum($ 

=average( )

 $\mathbf{B}(\mathbf{r})=\mathbf{S}(\mathbf{r})$ 

B15:D20

 $SE$ \$26

 $E26$ 

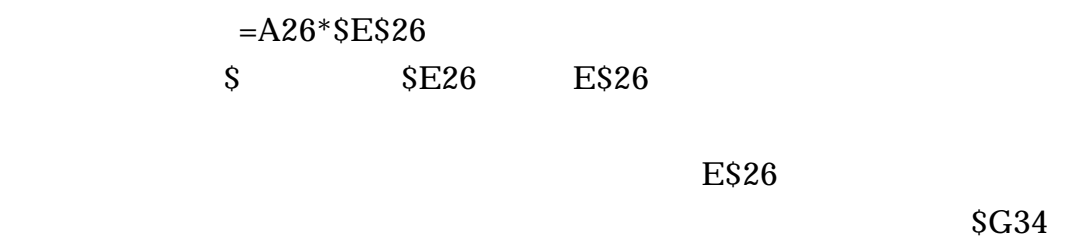

 $S$  E26 F4

 $=\text{sum}(B5:B9)$  ()

 $(, )$ 

 $\times$   $\times$ 

 $CIRL$ 

## $=N$ OW()  $N$

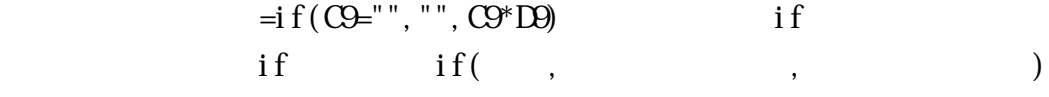

 $C9*D9$  0

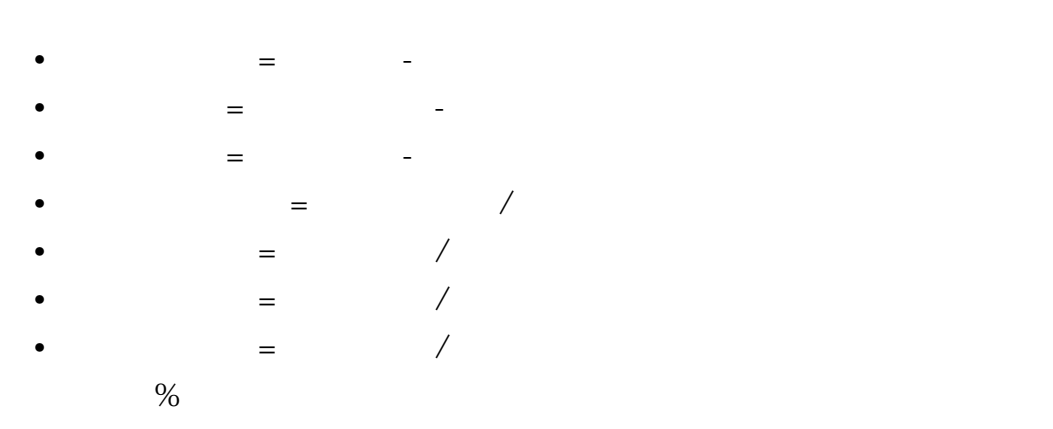

 $\bf{X}$ 

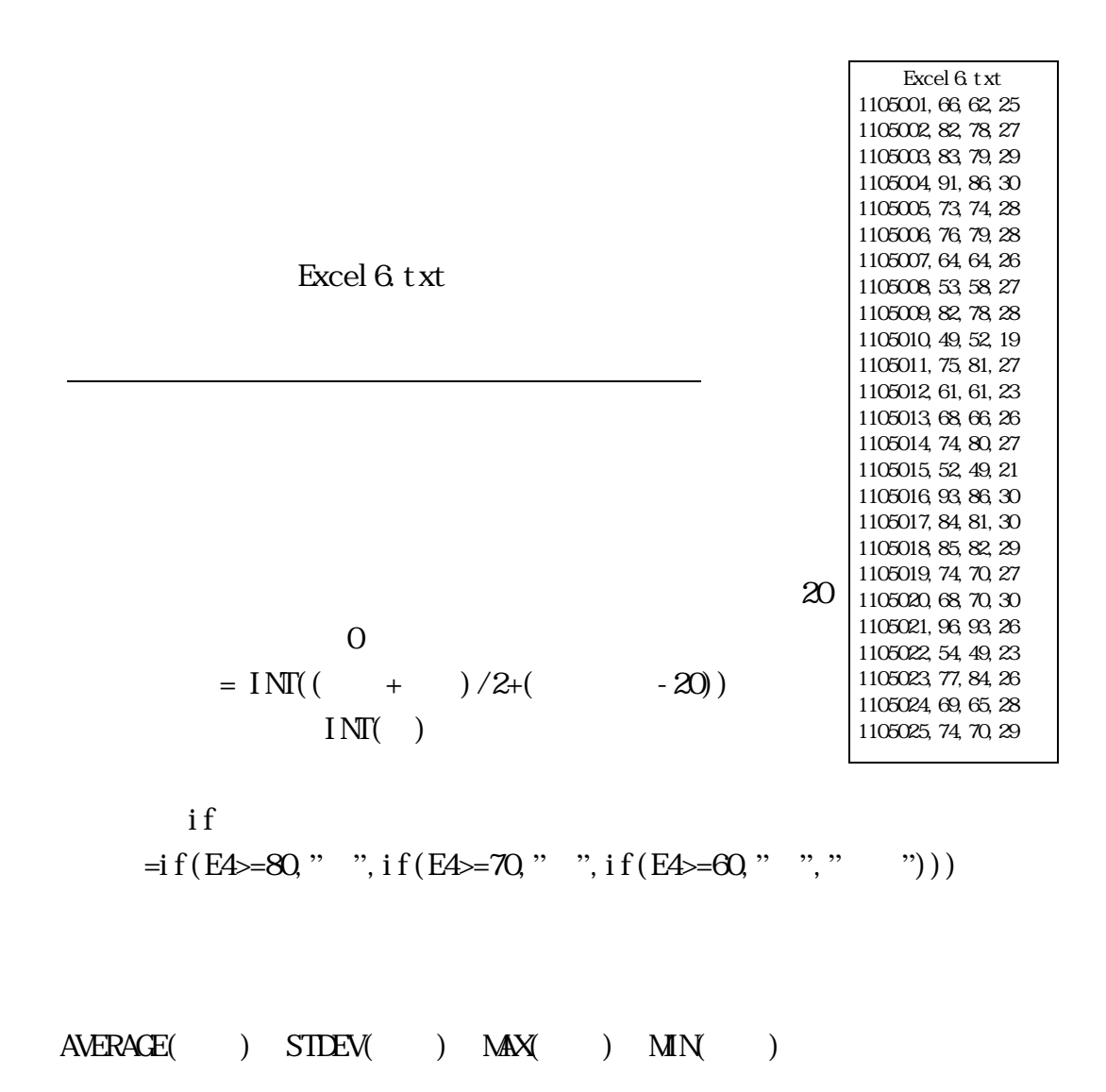

 $=$ COUNTIF(  $, " "")$ 

 $H\text{OCKLP}()$ 

## VLOOKUP()

 $\%$ 

 $\begin{minipage}{0.9\linewidth} \textbf{H} \textbf{O} \textbf{K} \textbf{P} \textbf{(0)} \textbf{(1)} \textbf{(1)} \textbf{(2)} \textbf{(3)} \textbf{(4)} \textbf{(5)} \textbf{(6)} \textbf{(7)} \textbf{(8)} \textbf{(9)} \textbf{(9)} \textbf{(1)} \textbf{(1)} \textbf{(1)} \textbf{(1)} \textbf{(1)} \textbf{(1)} \textbf{(1)} \textbf{(1)} \textbf{(1)} \textbf{(1)} \textbf{(1)} \textbf{(1)} \textbf{(1)} \textbf{(1)} \textbf{(1)} \textbf{(1)} \textbf{(1)} \textbf{(1)} \textbf$ 

) and the extension of the extension of the extension of the extension of the extension of the extension of the extension of the extension of the extension of the extension of the extension of the extension of the extensi

 $\overline{2}$ 

 $\overline{a}$ 

 $\begin{minipage}{0.9\linewidth} \textbf{U} \textbf{O} \textbf{K} \textbf{P} \textbf{(0)} \textbf{(1)} \textbf{(1)} \textbf{(2)} \textbf{(3)} \textbf{(4)} \textbf{(5)} \textbf{(6)} \textbf{(7)} \textbf{(8)} \textbf{(9)} \textbf{(1)} \textbf{(1)} \textbf{(1)} \textbf{(1)} \textbf{(1)} \textbf{(1)} \textbf{(1)} \textbf{(1)} \textbf{(1)} \textbf{(1)} \textbf{(1)} \textbf{(1)} \textbf{(1)} \textbf{(1)} \textbf{(1)} \textbf{(1)} \textbf{(1)} \textbf{(1)} \textbf{(1)} \textbf$ 

**VBA** 

 $\overline{0}$ 

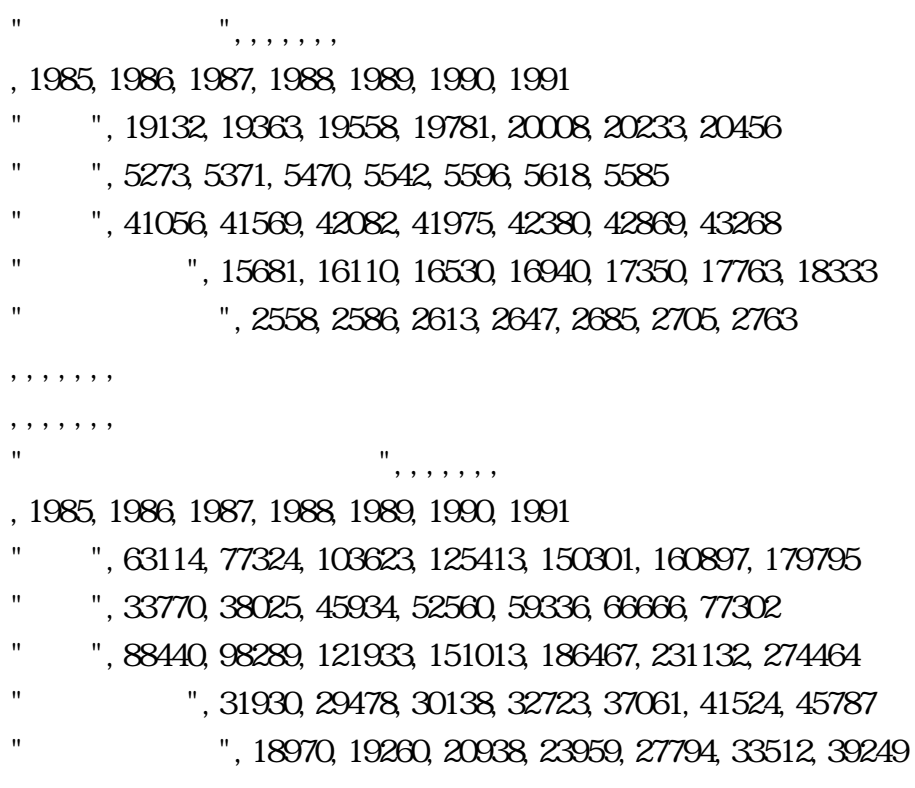

Excel

**Example 20** Word

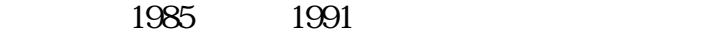

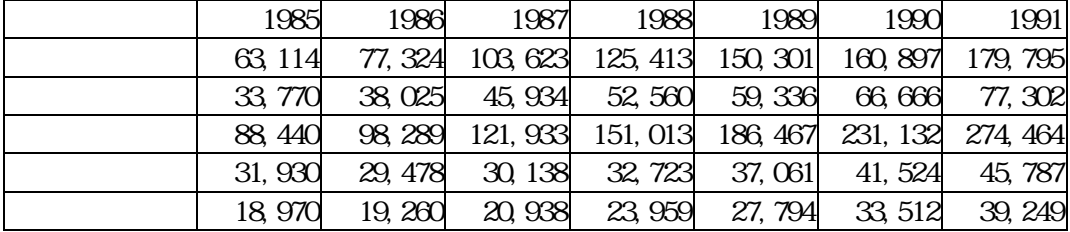

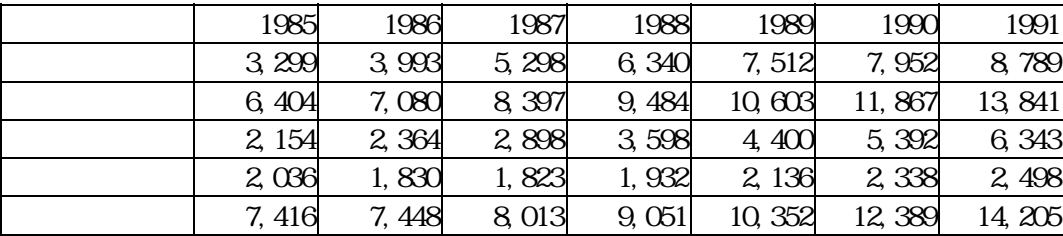

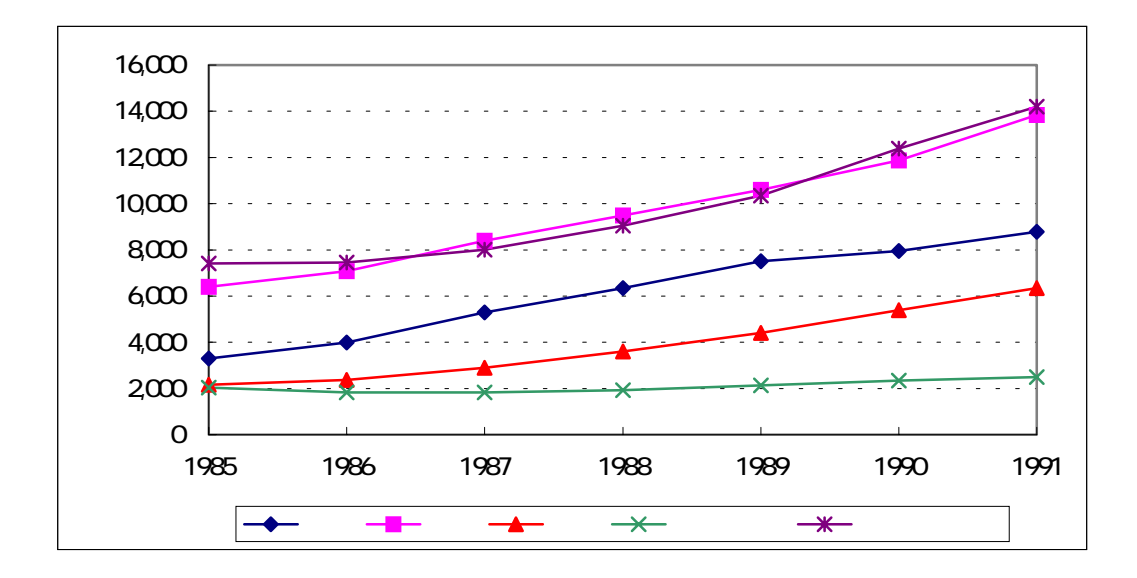

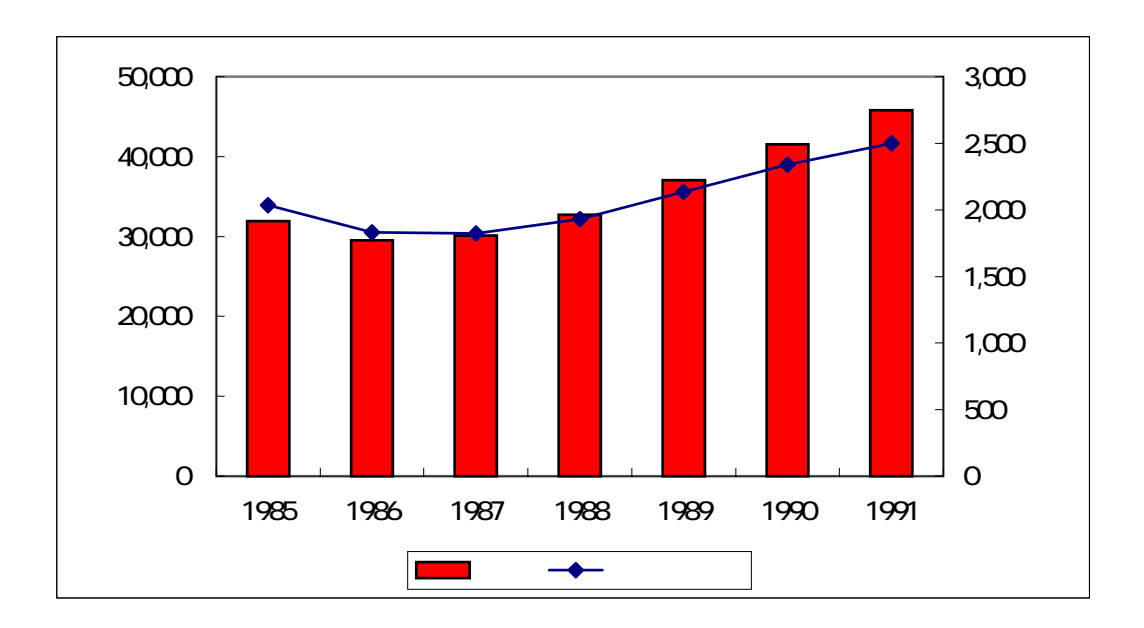

 $1986$   $1987$